Всероссийский конкурс исследовательских и проектных работ школьников «Высший пилотаж»

# **Производственная линия по переработке пластика**

# **в филамент для 3D-печати**

Проект

Направление «Технические и инженерные науки»

ФИО автора: Аристов Илья Андреевич

11А класс, МБОУ «Лицей №67», Иваново, Россия

# Содержание

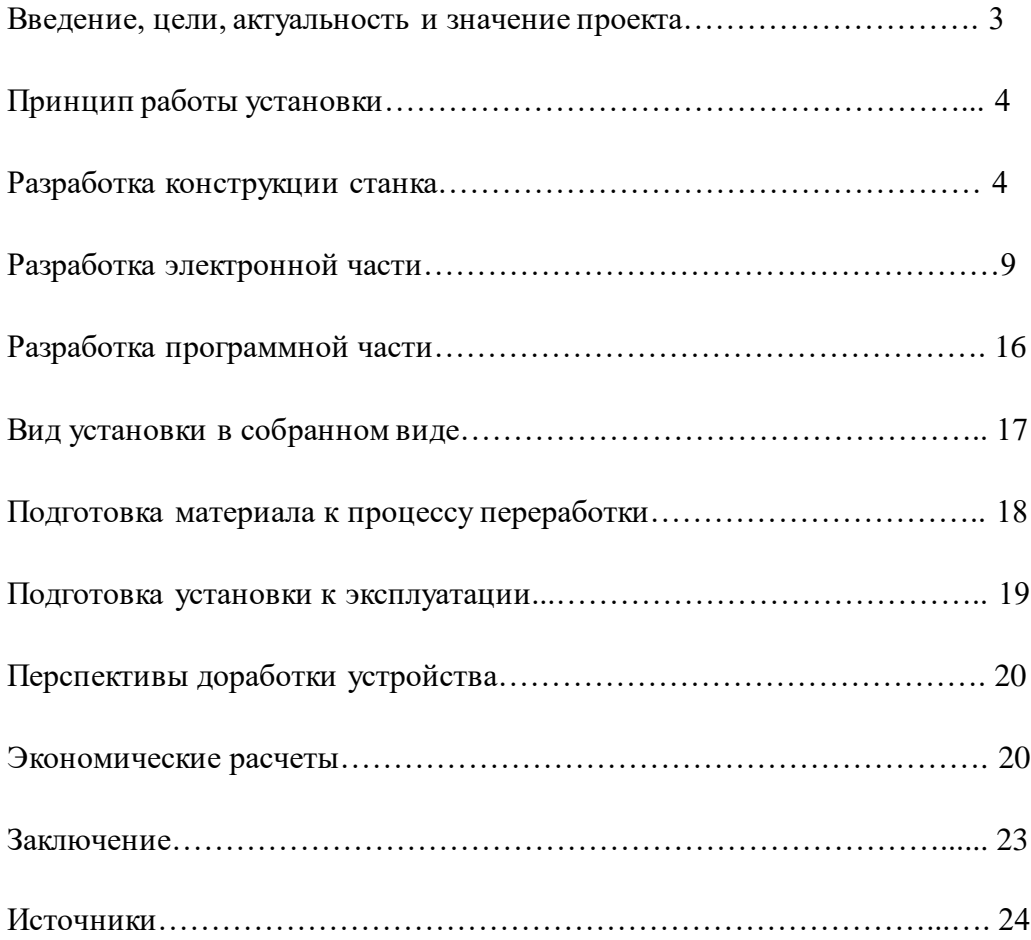

### **Введение**

Я занимаюсь радиоэлектроникой и робототехникой, использую для своих работ самодельный 3D принтер. Часто приходится печатать всевозможные корпусные детали, механические узлы, для этого требуется большое количество пластиковой нити для печати. В процессе разработки технических устройств зачастую приходится печатать несколько прототипов, которые идут в отходы. Немалая цена заводской нити (филамента) и большое количество отходов натолкнуло меня на мысль о повторной переработке пластика. Я поставил себе задачу собрать установку по переработке пластика в нить для 3д печати, тем самым я могу перерабатывать отходы, не только от своих изделий, но и пластик, который люди выбрасывают в мусор. Это и пластиковые детали автомобилей, и корпуса от принтеров, телевизоров, холодильников, и другой техники.

#### **Цель проекта:**

Создать установку для переработки пластика в филамент для 3D печати. Для достижения поставленной цели необходимо выполнить следующие задачи:

- Изучить принцип работы оборудования;
- разработать конструкцию станка;
- разработать электрическую схему;
- разработать программную часть;
- собрать установку и произвести настройку;
- подобрать режимы работы для разных видов пластика.

#### **Актуальность и значение проекта:**

В мире производится огромное количество пластика, который после использования свозится на свалки. Период разложения пластика — более четырѐхсот лет. А значит, что прежде, чем пластик, который сегодня лежит на помойках, полностью разложится, — вся земля просто «утонет» в пластиковых отходах. Существует такое понятие, как «микропластик», — это кусочки пластиковых отходов, которые сегодня встречаются практически везде. Особенно вызывает беспокойство наличие микропластика в водоѐмах. Наличие микропластика в морях, океанах и реках катастрофически растѐт с каждым днѐм, и это губительно влияет не только на флору и фауну водоѐмов, но и на человека, который употребляя такую воду, получает регулярную дозу. Попытки утилизации пластика через его сжигание приносят окружающей среде ещѐ больший вред, чем просто его накопление. Люди часто совершают ошибку, пытаясь утилизировать таким образом мусор в лесу или на даче. Не стоит пытаться самостоятельно утилизировать пластик путѐм его сжигания.

Я предлагаю способ вторичного использования пластика в 3D печати. Это и уменьшение вреда окружающей среде, и существенная экономия денежных средств.

#### **Принцип работы**

Измельченный пластик засыпается в загрузочную воронку (бункер).

Из бункера он подается в загрузочную часть, затем в нагревательную камеру. По пути продвижения сырьё перемешивается для однородности будущего расплава, а также находится под воздействием высоких температур и давлением элементов экструдера.

Шнек имеет несколько функций, в зависимости от которых экструдер можно условно разделить на несколько важных зон:

• зоне загрузки исходное сырьё уплотняется за счёт попадания в шнек, но всё ещё остаѐтся твѐрдым;

 в зоне пластификации гранулы плавятся, смешиваются и спрессовываются под давлением, чтобы далее продвигаться по шнеку;

 в зоне выдавливания материал, состоящий из смеси плавящихся гранул с твѐрдыми, плавится полностью, перемешивается до однородности и поступает к формующему инструменту - фильере.

Все процессы происходят при нагреве, температура которого может различаться от зоны к зоне. Качество получаемого материала будет зависеть от условий и полноты прохождения сырьѐм перечисленных этапов.

На выходе путѐм плавления и формовки через фильеру получается нить определенного диаметра и формы сечения. Популярность использования шнекового экструдера обусловлена его высокими рабочими качествами. К тому же данное оборудование является простым в эксплуатации и обслуживании.

На выходе из фильеры горячая пластиковая нить очень пластична и может потерять свою форму, и станет непригодной к использованию. Чтобы избежать этого пруток необходимо охлаждать. В основном используются два вида охлаждения: жидкостное и воздушное. Далее идет узел протяжки, который держит натяжение нити после выхода из экструдера, тем самым выравнивая ее. После протяжного узла готовую нить необходимо намотать на катушку виток к витку для повышения плотности намотки и предотвращения ее запутывания. Для этого предусмотрены узлы намотки и укладки прутка.

## **Разработка конструкции станка**

В основу конструкции станка был положен одношнековый экструдер. Шнек приводится во вращение электродвигателем через два червячных редуктора (Рис.1), установленных последовательно для уменьшения скорости шнека и увеличения крутящего момента (далее - привод).

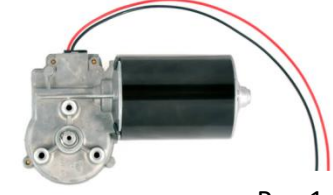

Рис.1

В качестве шнека используется спиральное сверло по дереву диаметром 20мм (Рис.2)

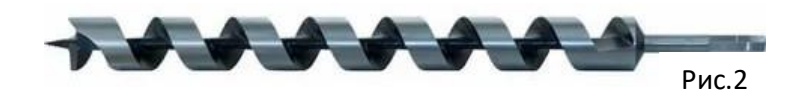

Экструдер условно разделен на 3 зоны (Рис.3):

- загрузочная зона;
- зона пластификации;
- зона выдавливания.

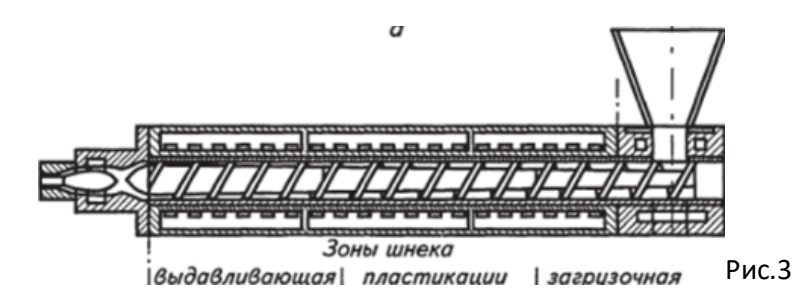

Корпус экструдера (Рис.4) выполнен из стальной трубы внутренним диаметром 21мм. Запас по диаметру 1мм сделан с целью предотвращения заклинивания шнека. Корпус выполнен составным из двух частей – загрузочной части и нагревательной

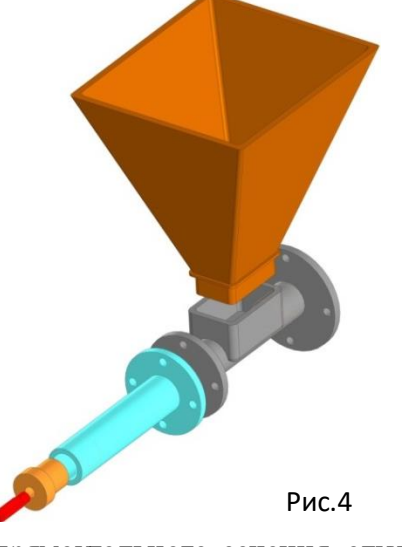

камеры, разделенных термобарьером. Термобарьер представляет из себя прокладку из паронита.

Загрузочная часть представляет собой сварную конструкцию, состоящую из стальной трубы с приваренными по торцам фланцами. К одному фланцу крепится привод, к другому через термобарьер – нагревательная камера. Кроме того, в трубе выфрезерован паз, через который в экструдер подается материал, к которому приварен кусок профильной трубы

прямоугольного сечения, служащий для крепления бункера.

Нагревательная камера представляет собой стальную трубу, к которой с одной стороны приварен фланец для соединения с загрузочной частью. С другой стороны нарезана резьба, в которую вкручивается переходная втулка с фильерой.

На трубе около фланца закреплен алюминиевый радиатор, служащий для отвода избыточного тепла из зоны пластификации. В этой части экструдера материал нагревается до температуры размягчения, становится вязким. С другого конца на трубе расположен

нагреватель (Рис.5). Он намотан нихромовой проволокой на изолятор, в качестве которого использован высокотемпературный цемент для глушителей. Снаружи проволока замазана этим же цементом для электро- и теплоизоляции. В нагреватель внедрен датчик

температуры. Характеристики нагревателя: напряжение питания–230В, мощность–250Вт. Переходная втулка, в которую вкручивается фильера имеет переход конической формы, сужающийся в сторону фильеры. В качестве

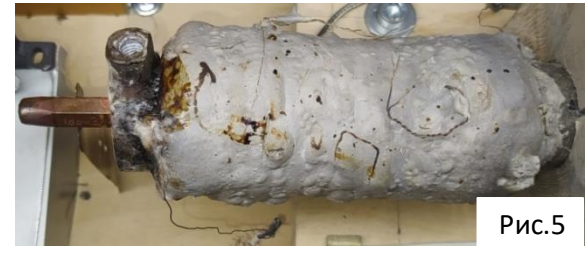

фильеры используется наконечник от сварочной горелки диаметром 1.6мм.

На небольшом расстоянии от фильеры находится стойка с отверстием, через которое проходит пруток. К стойке прикреплен желоб из алюминиевого уголка. Горячая и пластичная нить провисает между стойкой и экструдером. В этом месте расположен узел контроля провисания, работающий в паре с узлом протяжки. Он состоит из двух модулей оптопар (оптронов) на компараторе LM393, корпуса, напечатанного на 3D принтере и обклеенного фольгированным скотчем для предотвращения прилипания горячей нити к нему. Из модулей были выпаяны оптроны и вынесены на длинных проводах.

Узел контроля провисания позволяет стабилизировать диаметр прутка, выходящего из фильеры. Чем больше провисает горячая нить, тем больше ее диаметр, чем сильнее натягивается, тем диаметр меньше. Поэтому ее провисание необходимо поддерживать в определенных пределах, эту функцию и выполняет узел контроля провисания в паре с узлом протяжки.

Работает следующим образом: при обнаружении провисания прутка нижней оптопарой, скорость протяжки увеличивается на значение ∆V, задаваемое с панели управления, тем самым подтягивая нить и уменьшая ее провисание. Если пруток обнаруживается верхней оптопарой, то скорость протяжки снижается на значение ∆V, уменьшая натяжение и давая пластику провиснуть. Если ни одна из оптопар не фиксирует пруток, то скорость не изменяется, и будет равна выставленной на панели управления.

После того, как горячий пруток проходит через отверстие в стойке, он попадает в охладитель, состоящий из наклонного алюминиевого желоба и вентилятора, установленного над ним. При попадании в охладитель пластиковая нить при контакте с желобом отдает тепло металлу и сверху обдувается вентилятором. К тому же, воздух, прогоняемый вентилятором, идет по желобу с прутком, что положительно сказывается на качестве охлаждения прутка. Остывший пластик затвердевает и принимает окончательную форму.

Далее остывшая нить попадает в узел протяжки (Рис.6), который отвечает за движение нити в системе и поддержание провисания в установленных пределах. Перед ним установлена стойка с двумя вертикально стоящими валами, между которыми проходит пруток. Они служат для предотвращения ухода прутка из протягивающего устройства. Скорость протяжки контролируется с панели управления и корректируется

автоматически в зависимости от величины провисания. Конструктивно узел протяжки состоит из биполярного шагового двигателя, планетарного редуктора, двух резиновых роликов – мягкого(1) и твердого(2), гибкой соединительной муфты, металлических валов(3), установленных на подшипниках $(4)$ , корпуса $(5)$ , ограничительной стойки(6).

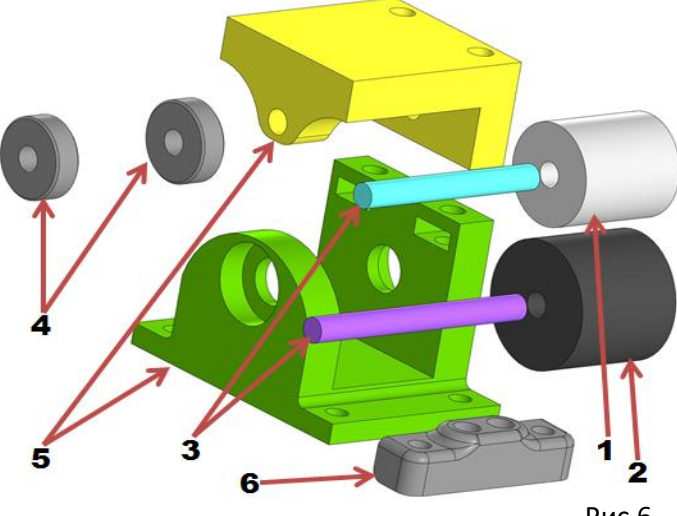

Рис.6

Элементы редуктора и корпуса были распечатаны на 3D принтере. В корпус установлен верхний, мягкий ролик на валу, и нижний, твердый ролик, вал которого выведен за пределы корпуса, через который ролик будет приводиться в движение. Ролики нужны для плотного захвата прутка и предотвращения проскальзывания нити в протягивающем устройстве. На шаговом двигателе закреплен планетарный редуктор, служащий для повышения крутящего момента. Его выходной вал через гибкую алюминиевую муфту

соединен с валом, на котором закреплен протяжной ролик. Муфта установлена для компенсации несоосности движущихся частей.

После протяжного устройства, уже стабильный по диаметру пруток через перекидной ролик поступает в устройство намотки на катушку (Рис.7). В нем установлен укладчик, который позволяет равномерно намотать нить на катушку максимально плотно и без спутывания. Укладчик состоит из корпуса, каретки, валов, линейных

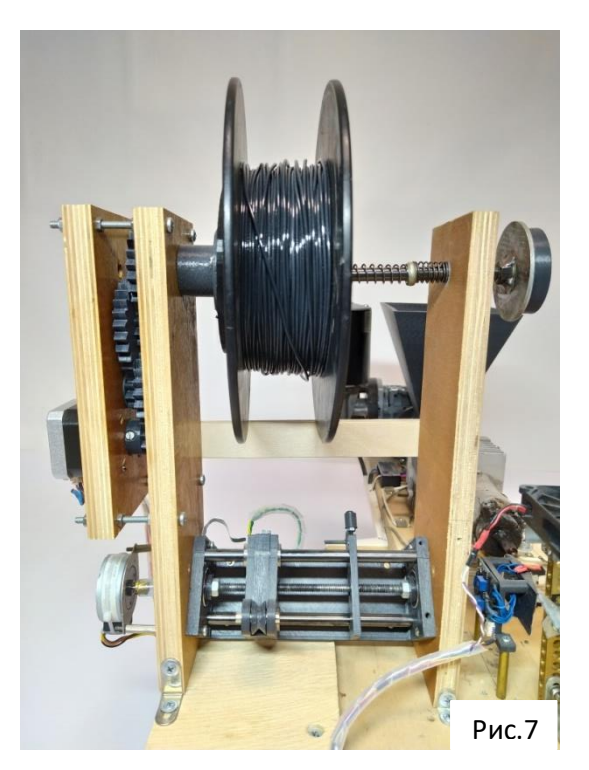

подшипников, шпильки, ролика, биполярного шагового двигателя, оптического концевого выключателя. Корпусные части и каретка были напечатаны на 3D принтере пластиком, полученным на этой установке. В корпус установлены валы, на которых перемещается каретка. В нее запрессованы линейные подшипники для перемещения по валам и гайка, в которую вкручена шпилька, также закрепленная в корпусе на подшипниках. К корпусу через стойки закреплен двигатель, передающий крутящий момент на шпильку через кусок мягкого силиконового шланга, служащего для устранения несоосности вала двигателя и шпильки. Мотор вращает шпильку, приводя в движение каретку, на которой закреплен пластиковый ролик, через который проходит нить, тем самым укладывая пруток на катушку виток к витку. Оптический концевой выключатель, фиксируя окончание рабочего хода каретки, дает сигнал на изменение направления вращения мотора, и каретка перемещается в другую сторону.

Наматывающее устройство состоит из открытого фанерного корпуса, к которому закреплен редуктор, биполярного шагового двигателя, вала с ручкой и двух подпружиненных держателей катушки.

Катушка, на которую наматывается нить, плотно фиксируется и зацепляется выступами на держателях, поджимаемых пружинами. Также предусмотрена деталь, имеющая шестигранную форму, позволяющая снять один из держателей. Второй держатель имеет ручку для удобства установки и снятия катушки, поджимается длинной пружиной, что позволяет устанавливать в намоточное устройство катушки разной ширины.

Корпус установки (Рис.8) изготовлен из фанеры толщиной 8мм, внутри корпуса установлена управляющая электроника. На передней панели выведены органы управления устройством, а также ЖК-дисплей для вывода информации. Сверху закрыт крышкой, закрепленной на петлях, на которой установлены узлы и механизмы станка. Блок экструдера съемный, закреплен к основанию двумя болтами. Для охлаждения электроники

в корпус врезан вентилятор и предусмотрены отверстия для забора воздуха.

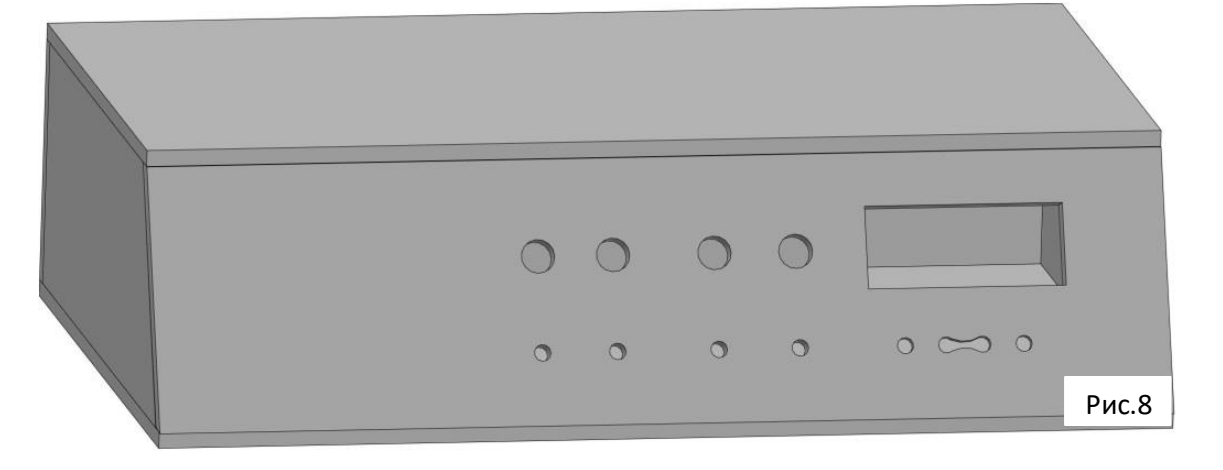

**Разработка электронной части. (Принципиальная схема находится в приложении)**

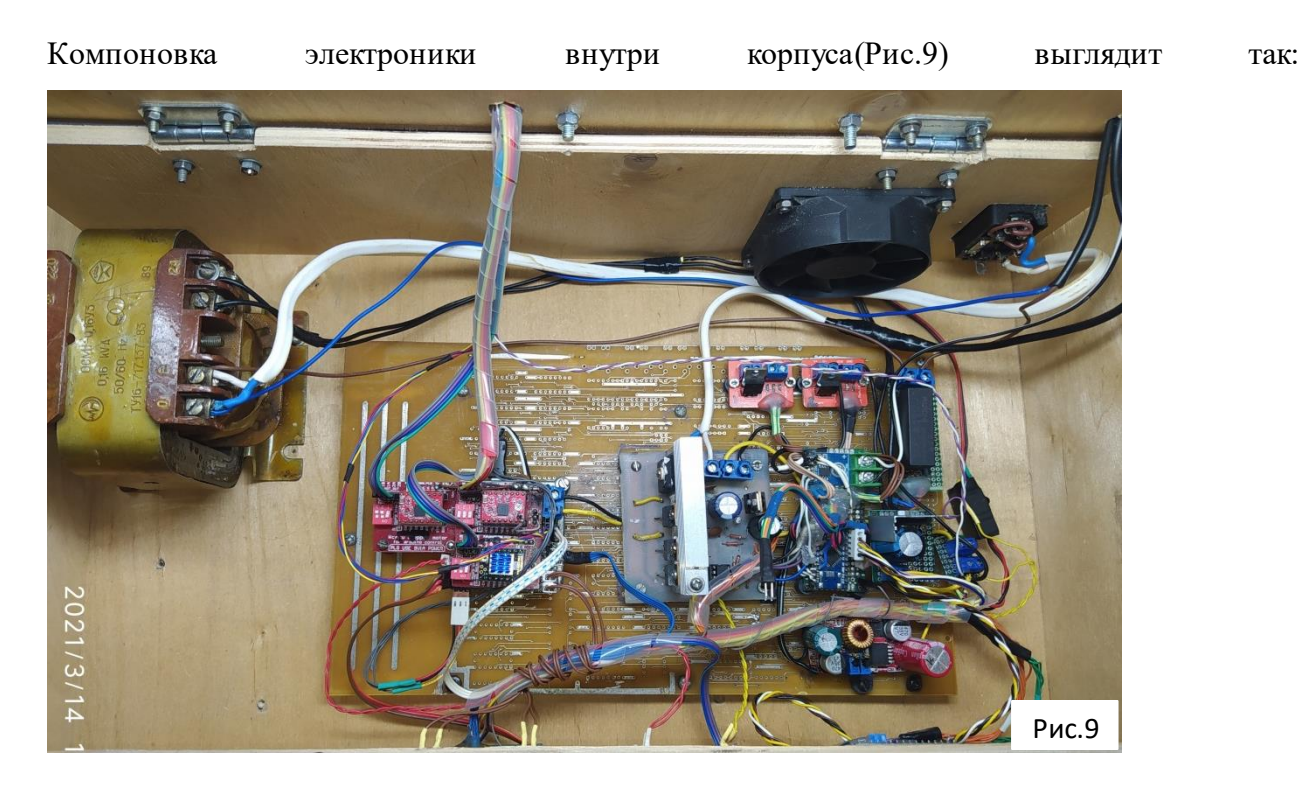

Питается устройство от сети переменного тока 230В 50ГЦ. На задней стенке корпуса расположен разъем питания формата IEC-320-C14 с выключателем и предохранителем. В сеть 230В включен нагреватель через твердотельное реле (далее – SSR, Solid State Relay) RUICHI G7DA-48(Z)D3 ввиду отсутствия в его конструкции подвижных элементов, а следовательно, надежности и долговечности. Внутри корпуса расположен трансформатор ОСМ1-0,16УЗ 220/24, понижающий сетевое напряжение до 24В. К вторичной обмотке подключен диодный мост KBU6J (600В, 6А), выпрямляющий напряжение. После диодного моста в цепь включены фильтрующие конденсаторы, служащие для снижения

воздух из корпуса, рассчитан на напряжение 12В. Он подключен через линейный стабилизатор LM7812, имеющий выходное напряжение 12В. В связи с низким КПД линейных стабилизаторов, большое количество энергии уходит в тепло, чтобы его рассеять, стабилизатор необходимо поставить на радиатор во избежание выхода из строя его самого, и элементов стабилизируемой цепи. Через выключатель напряжение 27В проходит на вентилятор, расположенный в охладителе прутка. Его рабочее напряжение составляет 24В, допустимо его прямое включение в цепь. В эту же цепь подключен импульсный понижающий преобразователь XL4015E1 (Рис.10), выполнен в виде модуля, имеет настройку выходного напряжения, есть функция ограничения тока. Необходимо настроить выходное напряжение 5В для питания микроконтроллеров и периферии(дисплея, датчика температуры и т.д.). Ограничение тока было выставлено в 700мА, в случае неисправности какого-либо элемента низковольтной части такая мера предотвратит серьезные последствия

пульсаций тока в цепи. После диодного моста и конденсаторов напряжение в цепи

возрастает, в моем случае оно составляет в среднем 27В. Оно зависит от напряжения в

электросети. Все электронные блоки, двигатели и модули стабильно и долговременно

работают в диапазоне питающих напряжений от 21В до 32В. Вентилятор, выдувающий

На выходе преобразователя установлены электролитический и керамический конденсаторы для уменьшения пульсаций напряжения и подавления высокочастотных помех.

поломки.

В системе используется два микроконтроллера – на главной плате и на плате управления шаговыми двигателями.

Центральным элементом главной платы управления выбрана платформа Arduino Nano (Рис.11), собранная на микроконтроллере Atmel Atmega328p, ввиду

доступности, удобства использования, и простоты программирования. Эта плата отвечает за вывод информации на дисплей, за считывание данных с датчиков, регулировку температуры нагревателя, включение/выключение двигателя шнека, различные защиты.

К микроконтроллеру подключен нормализатор сигнала термопары MAX6675, выполненный в виде модуля, имеющий интерфейс SPI для обмена данными с микроонтроллером.

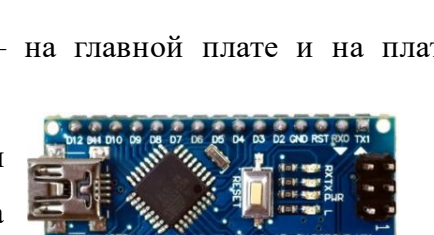

Рис.10

Рис.11

SPI - (Serial Peripheral Interface), последовательный периферийный интерфейс иногда называемый 4-х проводным интерфейсом, является последовательным синхронным интерфейсом передачи данных. Не поддерживает адресацию, вместо этого используется сигнал SS (slave select - выбор ведомого), который также иногда называется CS (chip select), CE (chip enable) или SE (slave enable). Поддерживает только одного ведущего на шине. Ведущий устанавливает скорость обмена данными и другие параметры, такие как полярность и фаза тактирования. Обмен данными происходит в режиме полного дуплекса, что означает устройства на шине могут одновременно передавать и принимать данные. Интерфейс использует следующие сигналы:

- MISO (master in slave out) вход ведущего, выход ведомого
- MOSI (master out slave in) выход ведущего, вход ведомого
- SCK (serial clock) сигнал тактирования
- SS (slave select) сигнал выбор ведомого.

Для подключения нескольких ведомых понадобится по одному проводу SS для каждого ведомого (в полнодуплексной реализации). Сигналы MISO, MOSI и SCK являются общими для всех устройств на шине. Ведущий посылает сигнал SS для того ведомого, обмен данными с которым будет осуществляться. Простыми словами, все ведомые, кроме выбранного ведущим будут игнорировать данные на шине.

В качестве датчика используется термопара К-типа, работающая в диапазоне температур 0 ... 600 °С.

К главной плате подключен ЖК-экран на контроллере HD44780, имеющий 4 строки по 20 символов для вывода информации, имеет светодиодную подсветку (Рис.12). Подключен к плате через адаптер, собранный на микросхеме PCF8574, позволяющий использовать протокол

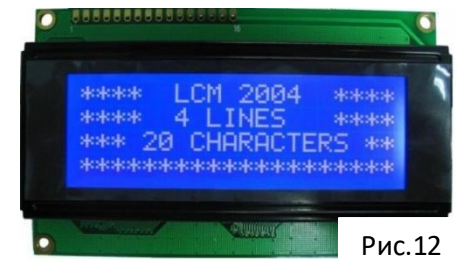

I2C для управления дисплеем. Такое подключение было выбрано для экономии выводов микроконтроллера, I2C позволяет осуществить передачу данных, используя только два вывода микроконтроллера.

I2C(IIC) - последовательная шина для низкоскоростной (до 100 кбит/с в стандартном режиме и 400 кбит/с в «быстром» режиме) передачи 8-битных данных между микроконтроллерами (или процессорами) и периферийными компонентами, такими как различные датчики, средства вывода информации.

К микроконтроллеру подключены четыре кнопки для управления температурой и включением двигателя. Кнопки выполнены в виде клавиатуры, были взяты из старого монитора. Одни выводы кнопок подключены к земле, вторые выводы подключены к микроконтроллеру, во избежание помех реализована подтяжка к питанию(5В) со стороны микроконтроллера.

К аналоговым входам главной платы подключены три переменных резистора RV2, RV3,RV4 сопротивлением 10КОм, по следующей схеме: (Рис.13)

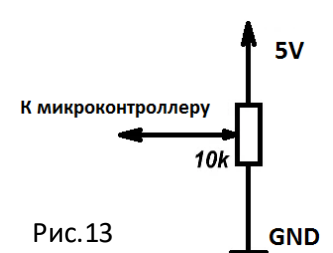

Главная плата считывает и обрабатывает сигнал с резисторов и выводит информацию на дисплей, не регулируя скорости двигателей, эту задачу выполняет плата управления шаговыми двигателями.

Использование переменных резисторов, а не энкодеров, избавляет от необходимости использовать EEPROM (энергонезависимую память) микроконтроллера, и значительно упростить программную часть устройства. Переменные резисторы способны сохранять свое состояние после выключения питания, а значит, при каждом включении устанавливать параметры не требуется, При использовании энкодеров, подсчет импульсов с которых осуществляет микроконтроллер, без использования EEPROM, выставленные значения будут сбрасываться при каждом выключении.

В будущем планируется отказ от использования переменных резисторов, для ввода всех значений будет использоваться цифровая клавиатура.

Управление нагревателем осуществляет главная плата. Силы тока, отдаваемого выходом микроконтроллера оказалось недостаточно для включения твердотельного реле, через которое подключен нагреватель. Для устранения этой проблемы твердотельное реле подключено через электронный ключ, собранный на биполярном транзисторе 2N5551. На базу транзистора через токоограничивающий резистор поступает сигнал от микроконтроллера, транзистор открывается, тем самым подтягивая вывод DC- к земле, включая реле, и, подключая в цепь нагреватель.

Управление температурой нагревателя осуществляется ПИД- регулятором.

ПИД-регулятор обрабатывает сигнал с датчика температуры(термопары).

ПИД-регулятор - устройство в управляющем контуре с обратной связью. Используется в системах автоматического управления для формирования управляющего

сигнала с целью получения необходимых пид-регулятор (пропорционально-интегроточности и качества переходного процесса. ПИДрегулятор формирует управляющий сигнал, являющийся суммой трѐх слагаемых, первое из которых пропорционально разности входного

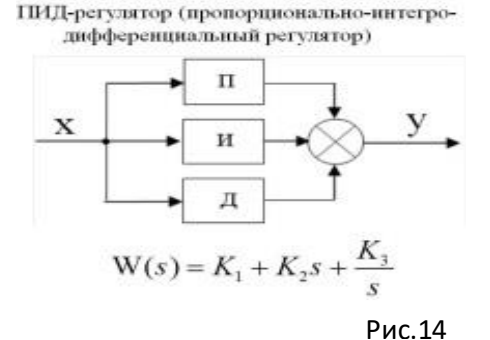

сигнала и сигнала обратной связи, второе - интегралу сигнала рассогласования, третье производной сигнала рассогласования(Рис.14).

Работа ПИД-регулятора заключается в подаче выходного сигнала о силе мощности, необходимой для поддержания регулируемого параметра на заданном уровне. Для вычисления показателя используют сложную математическую формулу, в составе которой есть 3 коэффициента — пропорциональный, интегральный, дифференциальный.

Пропорциональная составляющая появляется в момент рассогласования с вводными данными. Простыми словами это звучит так — берется разница между фактической температурой и желаемой, умножается на настраиваемый коэффициент и получается выходной сигнал, который должен подаваться управляемое устройство

Дальше вступает интегральная составляющая, которая предназначена для того, чтобы компенсировать воздействие окружающей среды или других возмущающих воздействий на поддержание нашей температуры на заданном уровне. Поскольку всегда присутствуют дополнительные факторы, влияющие на управляемые приборы, в момент поступления данных для вычисления пропорциональной составляющей, цифра уже меняется. И чем больше внешнее воздействие, тем сильнее происходят колебания показателя. Происходят скачки подаваемой мощности.

Интегральная составляющая пытается на основе прошлых значений температуры, вернуть еѐ значение, если оно поменялось.

Интеграл используется для исключения ошибок путем расчета статической погрешности. Главное в этом процессе — подобрать правильный коэффициент, иначе ошибка (рассогласование) будет влиять и на интегральную составляющую.

Третий компонент ПИД — дифференцирующий. Он предназначен для компенсации влияния задержек, возникающих между воздействием на систему и обратной реакцией. Пропорциональный регулятор подает мощность до тех пор, пока температура не достигнет нужной отметки, но при прохождении информации к прибору, особенно при больших значениях, ошибки всегда возникают. Дифференциал прогнозирует отклонения, вызванные задержками или воздействием внешней среды, и снижает подаваемую мощность заранее.

ШИМ - сигнал, сформированный ПИД – регулятором поступает на вход SSR, регулируя температуру нагревателя.

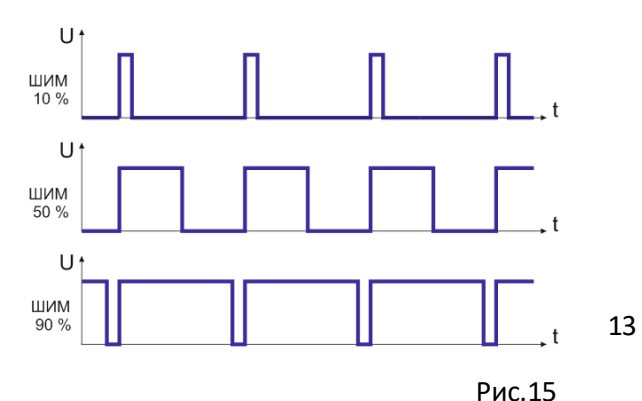

ШИМ (широтно-импульсная модуляция, англ. pulse—width modulation (PWM)) — это способ управления мощностью путѐм импульсной подачи питания. Мощность меняется в зависимости от длительности подаваемых импульсов(Рис.15).

Твердотельное реле, в отличие от электромеханического, может управляться широтно-импульсной модуляцией (ШИМ) по причине отсутствия в его конструкции подвижных элементов.

Регулировка скорости двигателя шнека осуществляется также по принципу ШИМ, для этого был собран ШИМ – регулятор на микросхеме NE555, к выходу которого подключен двигатель, по схеме, взятой с этого источни[ка: https://usilitelstabo.ru/shim](https://usilitelstabo.ru/shim-regulyator-oborotov-shema-modulya-upravleniya-motorom.html)[regulyator-oborotov-shema-modulya-upravleniya-motorom.html. В](https://usilitelstabo.ru/shim-regulyator-oborotov-shema-modulya-upravleniya-motorom.html) нее я внес следующие изменения: полевые транзисторы заменены на IRFZ44V, добавлен линейный стабилизатор LM7824 перед LM7809 для уменьшения его нагрева (чем меньше разность напряжений на входе и выходе стабилизатора, тем меньше его нагрев), установлены фильтрующие конденсаторы увеличенной емкости, некоторые компоненты заменены на аналоги.

Печатная плата была изготовлена в домашних условиях по технологии ЛУТ. Разводка печатной платы взята отсюда: https://usilitelstabo.ru/shim-regulyator-oborotovshema-modulya-upravleniya-motorom.html.

ШИМ-регулятор подключен в цепь 27В через ключ на полевом транзисторе, он выполнен в виде модуля, полевой транзистор IRF520 я заменил на IRF3710 для увеличения запаса по силе тока.

Изменение коэффициента заполнения ШИМ, а следовательно, изменение скорости вращения двигателя осуществляется переменным резистором RV1 сопротивлением 100КОм.

Шаговыми двигателями управляет отдельная плата, включающая в себя Arduino Nano, драйверы биполярных шаговых двигателей формата Pololu Stepstick (Рис.16)

(подойдут A4988,TMC2208,DRV8825 и другие step-dir драйверы этого формата),

установленные в панели для быстрой замены, разъемы для подключения выключателей, датчиков провисания нити и прочей периферии.

Панели, в которые устанавливаются драйверы, выполнены в виде модулей, включают в себя DIP- переключатели для выбора деления шага двигателей, фильтрующие конденсаторы(Рис.17).

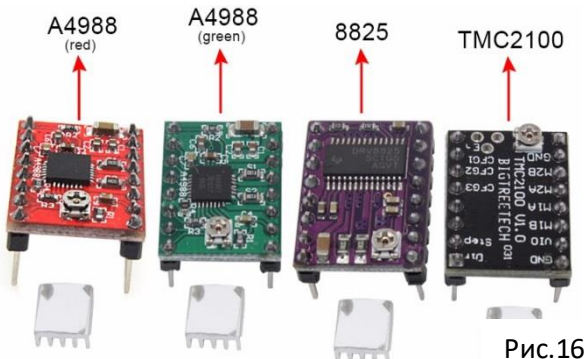

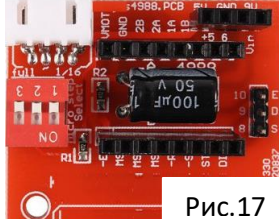

Сами модули не имеют активных электронных компонентов и служат для удобной установки драйверов, имеют отверстия для их крепления к основанию. Используется три таких модуля с драйверами, под каждый из биполярных шаговых двигателей.

Напряжение питания двигателей (VMOT) подсоединено к цепи 27В, питание логической части драйверов (VCC) подсоединено в цепь 5В. Отключение двигателей протяжного узла и укладчика осуществляется подключением контакта EN драйверов к земле через выключатели, при такой схеме включение и отключение двигателей осуществляется без участия микроконтроллера. Включение и отключение шагового двигателя намоточного устройства осуществляет микроконтроллер в зависимости от состояния выключателя, подключенного к нему. Это позволяет осуществить плавный разгон и торможение шагового двигателя, который вращает катушку с прутком, имеющую значительную массу. Плавное повышение скорости двигателя служит для предотвращения пропуска шагов при его разгоне. В узлах протяжки и укладки плавный разгон двигателей не требуется.

В схеме управления двигателем укладчика задействован вывод драйвера DIR, он подключен к микроконтроллеру, и отвечает за смену направления вращения двигателя. Для других узлов функция реверса не требуется, и вывод DIR никуда не подключен.

Микроконтроллер управляет шаговыми двигателями по интерфейсу STEP/DIR.

STEP – шаг. Каждый импульс инициирует поворот двигателя на один шаг. Если драйвер работает в режиме деления шага, то поворот происходит не на физический шаг Срез (отрицательный двигателя, а на часть шага, определяемого Фронт фронт) режимом. Драйверы реагируют на фронт импульса, как правило, отрицательный (Рис.18). Активная

Частота следования импульсов сигнала STEP часть Рис.18Импульса синхронизации определяет скорость вращения двигателя. Естественно существуют ограничения на максимальную частоту импульсов сигнала STEP и на минимальную длительность импульса. Драйвер должен успеть принять, выделить и обработать каждый импульс. Реальный двигатель добавит свои ограничения на скорость вращения, связанные с механическими параметрами, токами обмоток, числом полюсов, механическими нагрузками и т.п.

DIR – сигнал задающий направления вращения двигателя. Сигнал DIR должен быть сформирован до импульса STEP.

ENABLE – сигнал разрешения работы драйвера. Запрещающий уровень сигнала снимает напряжение на выходе драйвера. Сигнал используется для остановки двигателя в режиме

15

без тока удержания. Логика работы устройства не меняется. Положение ротора не фиксируется. Если сигнал не используется, то его можно просто не подключать.

К аналоговым входам платы управления шаговыми двигателями также подключены переменные резисторы RV2, RV3,RV4 по схеме, представленной выше, добавлен переменный резистор RV5 сопротивлением 10КОм. Все переменные резисторы подключены к микроконтроллеру по схеме, представленной выше. Резисторами RV2, RV3,RV4 регулируется скорость вращения двигателей протяжного узла, укладчика, узла намотки соответственно. RV5 отвечает за величину изменения скорости протяжки ∆V. На эту величину изменяется скорость протяжки при срабатывании датчиков провисания нити для увеличения/уменьшения провисания прутка.

К плате управления ШД подключается узел контроля провисания нити (Рис.19), в котором используются оптопары (верхняя и нижняя) с открытым оптическим каналом (щелевого типа).

Находящийся в узле укладчика модуль оптопары на компараторе LM393(на схеме – оптопара каретки),

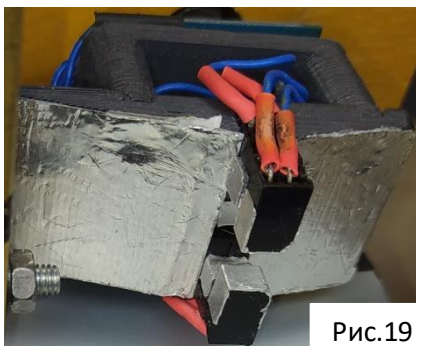

фиксирующий окончание рабочего хода каретки, также подключен к плате управления ШД, при срабатывании которого изменяется сигнал на выводе DIR драйвера двигателя, а, следовательно, направление вращения двигателя укладчика.

## **Разработка программной части**

## **(код программы находится в приложении)**

Для каждого микроконтроллера мной была разработана и написана программа (прошивка) в среде разработки Arduino IDE.

В начале программы для главной платы управления задаются значения переменных, назначаются функции и режимы работы выводов микроконтроллера, подключаются библиотеки. Программа считывает и обрабатывает данные с датчиков, переменных резисторов и клавиатуры, выводит информацию на дисплей, рассчитывает выходное значение ПИД – регулятора на основе данных, полученных с датчика температуры и коэффициентов P, I, D (рассчитываются индивидуально для каждой системы или подбираются экспериментально), и управление нагревателем. По нажатию соответствующей кнопки программа включает/отключает двигатель шнека, осуществляет защиту от включения двигателя при низкой температуре нагревателя во избежание механических поломок экструдера.

В программе главной платы используются следующие библиотеки:

 Wire.h отвечает за работу интерфейса I2C. Поставляется с программным обеспечением Arduino IDE

 max6675.h осуществляет считывание данных с датчика температуры по шине SPI. Библиотека взята из этого источника: https://github.com/adafruit/MAX6675-library

• LiquidCrystal I2C.h осуществляет вывод информации на дисплей по интерфейсу I2C. Библиотека взята из этого источника: https://github.com/fdebrabander/Arduino-LiquidCrystal-I2C-library

 $\bullet$  PID\_v1.h отвечает за работу PID – регулятора, обрабатывает входные данные и рассчитывает выходной сигнал на управляемое устройство (нагреватель). Библиотека взята из этого источника: https://github.com/br3ttb/Arduino-PID-Library/blob/master/PID\_v1.h

В программе для платы управления шаговыми двигателями также обозначаются переменные, назначаются режимы работы выводов микроконтроллера, подключается библиотека GyverStepper.h для управления ШД (подает сигналы STEP, DIR, ENABLE, осуществляет плавны разгон и остановку дивгателей, устанавливает скорость и направление их вращения и прочее.) Программа также обрабатывает данные с переменных резисторов, датчиков узла контроля провисания и каретки укладчика, в зависимости от которых рассчитывается скорость вращения ШД. Библиотека GyverStepper.h взята из этого источника:<https://alexgyver.ru/gyverstepper/>

# Рис.20

 **В собранном виде установка выглядит так:** (Рис.20)

# **Подготовка материала к процессу переработки.**

Для переработки пригодны многие виды пластиков, например, HIPS, ABS, PP, TPE и прочие.

Имеется некоторое количество пластиковых корпусов от принтеров (Рис.21). Марка пластика – HIPS (PS-HI, ударопрочный полистирол). Материал необходимо тщательно вымыть от пыли и грязи, удалить все наклейки, ярлыки и

другие ненужные элементы (винты, пружины, установленные в корпус). Пластик, покрытый снаружи краской или лаком к переработке не допускается, это может привести к многочисленным засорам фильеры устройства и фильеры экструдера 3D- принтера.

Корпусные части необходимо разломать на части поменьше, для возможности из дальнейшего измельчения в гранулы. В качестве измельчителя используется офисный уничтожитель документов (шредер) Elcoman Kobra 240 C2 (Рис.22), в конструкцию которого были внесены изменения: усилена рама устройства, расширен паз приемника бумаги.

**Запрещено просовывать пальцы в паз приемника бумаги и дотрагиваться до ножей во избежание травм.**

Крупные куски пластика измельчаются до мелкой крошки (Рис.23), операцию измельчения лучше повторить несколько раз (не менее 3-х), чтобы добиться более мелкой фракции, что положительно скажется на качестве расплавления и смешивания в экструдере устройства.

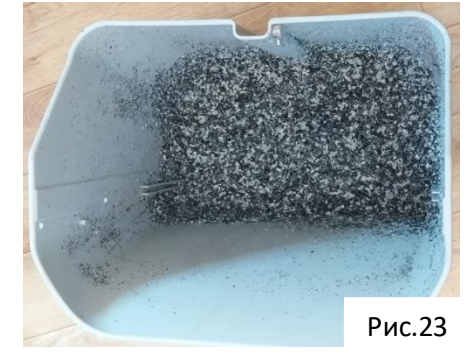

Рис.22

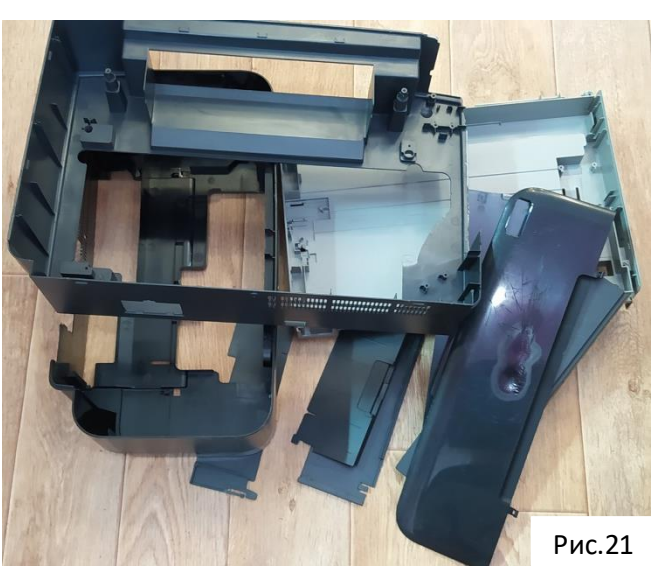

#### **Подготовка устройства к эксплуатации.**

# **Все действия, описанные далее необходимо выполнять только в хорошо проветриваемых помещениях, и использовать средства индивидуальной защиты.**

Для начала необходимо узнать примерную температуру плавления используемого

материала. Эту информацию можно найти в справочниках о полимерах, или в сети Интернет. Для HIPS – пластика температура плавления составляет примерно 220°С. Включаем станок и выставляем эту температуру с помощью кнопок на панели управления. Затем необходимо выждать 15-20 минут, пока нагреватель прогреется и температура в системе стабилизируется. Гранулы засыпаем в воронку, включаем мотор шнека на низких оборотах, ждем, пока из фильеры не пойдет горячая и мягкая нить. Продеваем ее в отверстие в стойке, протаскиваем по алюминиевому

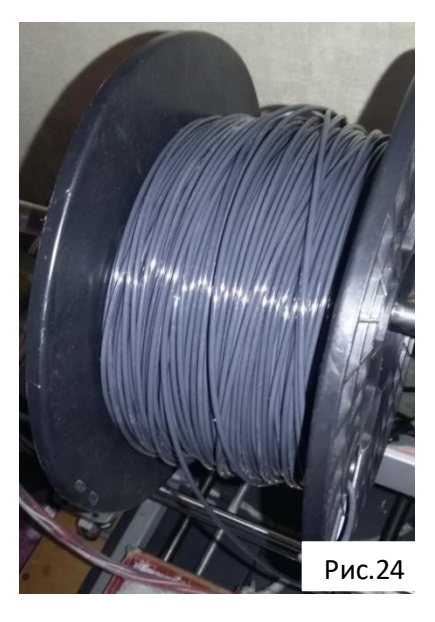

желобу, заправляем в узел протяжки между роликами. Далее нужно плавно изменять скорости двигателей шнека и протяжки, добиваясь такого режима работы, чтобы, при срабатывании датчиков провисания протягивающий механизм успевал подтягивать нить. Далее следует заправить нить на катушку и настроить скорость ее вращения так, чтобы узел намотки не натягивал пруток, и не давал ему сильно провиснуть. Т.е. нужно синхронизировать скорости работы всех узлов. Скорость работы укладчика подбирается так, чтобы за один оборот катушки его каретка смещалась на расстояние, равное диаметру прутка для плотной намотки витка к витку. Некоторые параметры по необходимости могут изменяться во время работы станка. Нужно следить за протеканием процесса, а также за количеством материала в бункере и подсыпать его заранее. Если процесс протекает хорошо, то нежелательно изменять какие-либо настройки во избежание рассинхронизации работы узлов. Через некоторое время получаем конечный продукт, готовый к дальнейшему использованию (Рис.24).

Из полученного филамента было напечатано множество деталей (Рис.25,26), в том числе механизм укладчика (Рис.27) и загрузочная воронка, материал показал себя отлично.

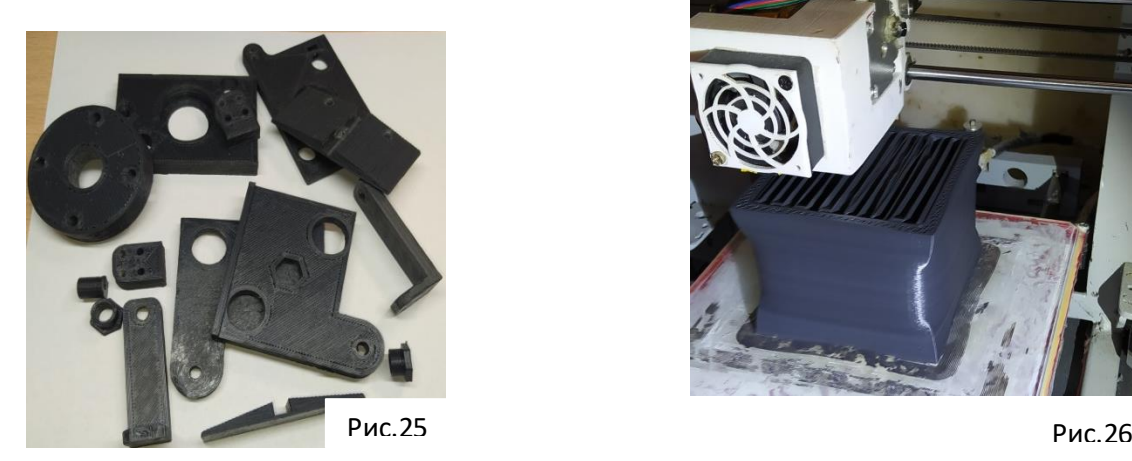

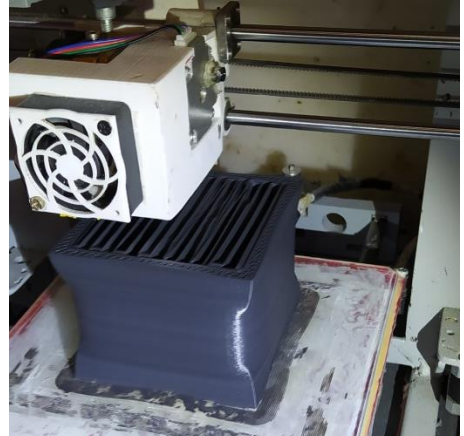

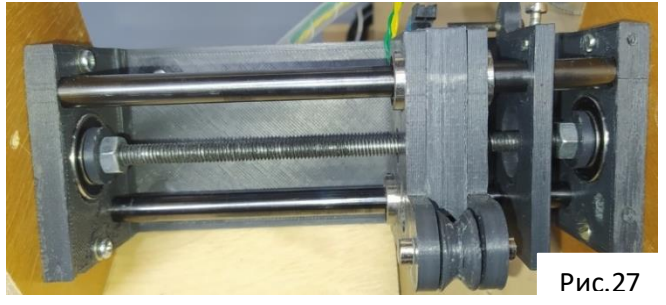

 **Перспективы доработки устройства**

Доработать можно следующее: добавить функцию подсчета длины и массы нити, установить стрелочный (или цифровой) индикатор биения для измерения и контроля диаметра прутка.

## **Экономические расчеты**

Таблица 1 - смета покупки материалов

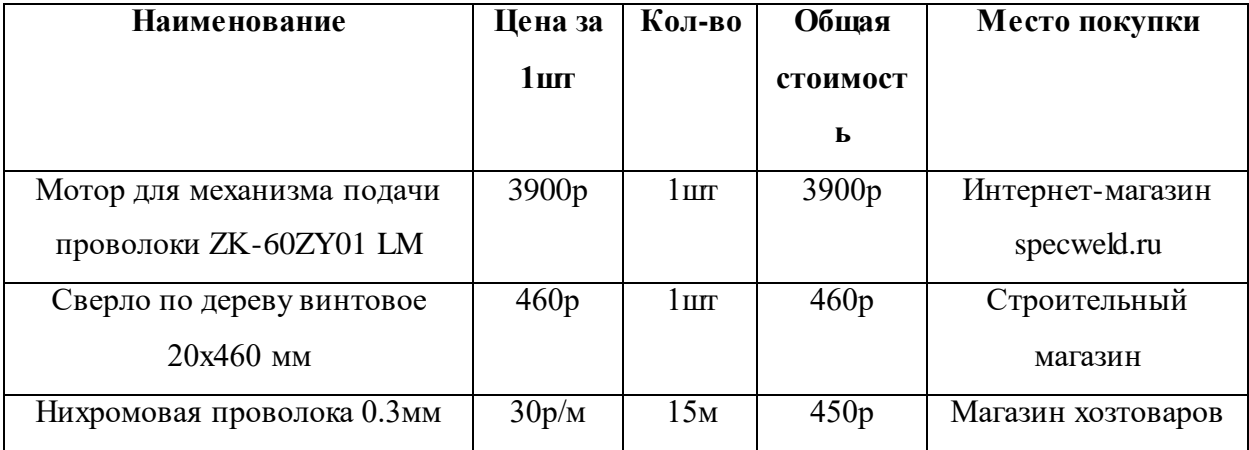

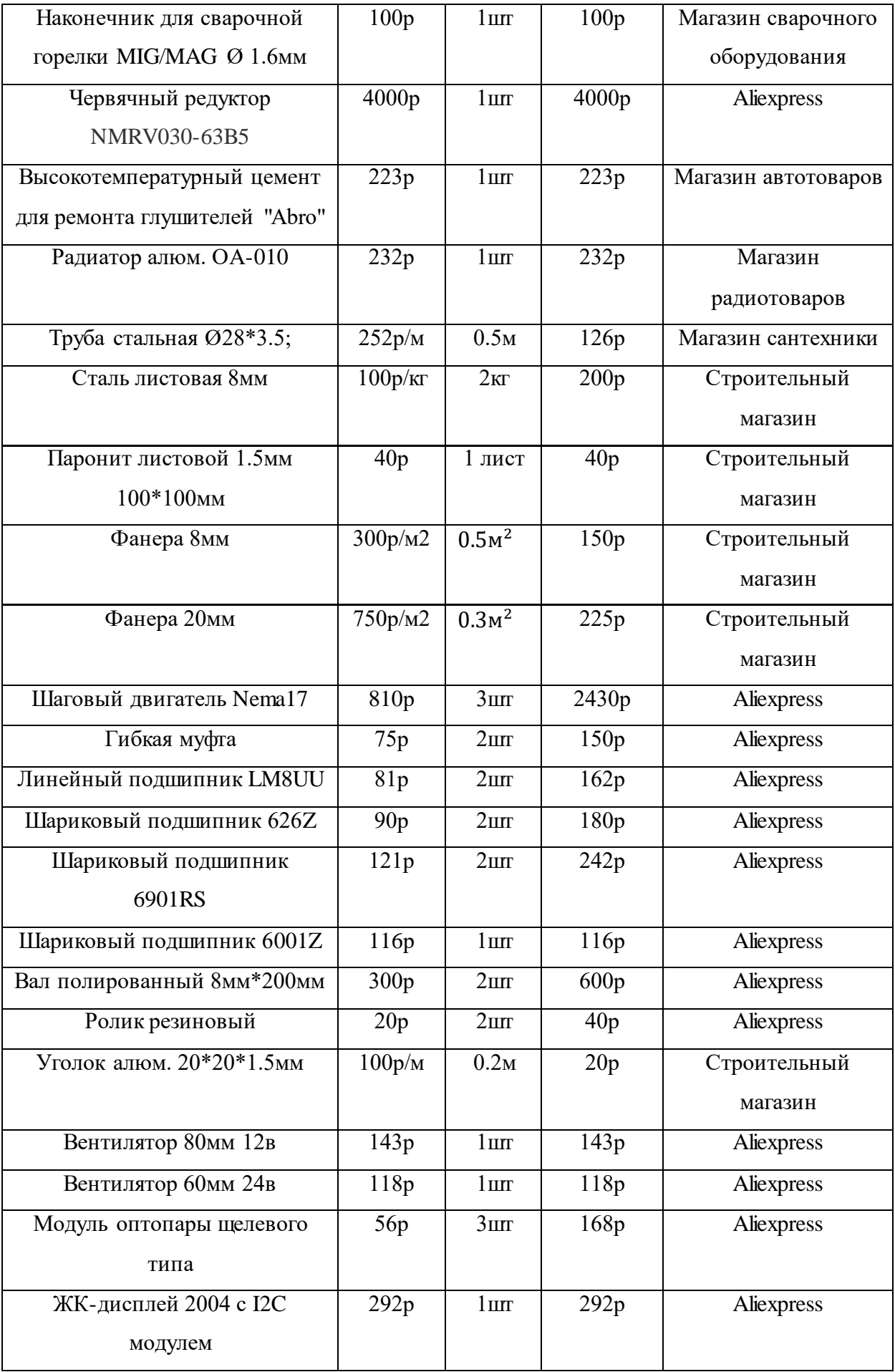

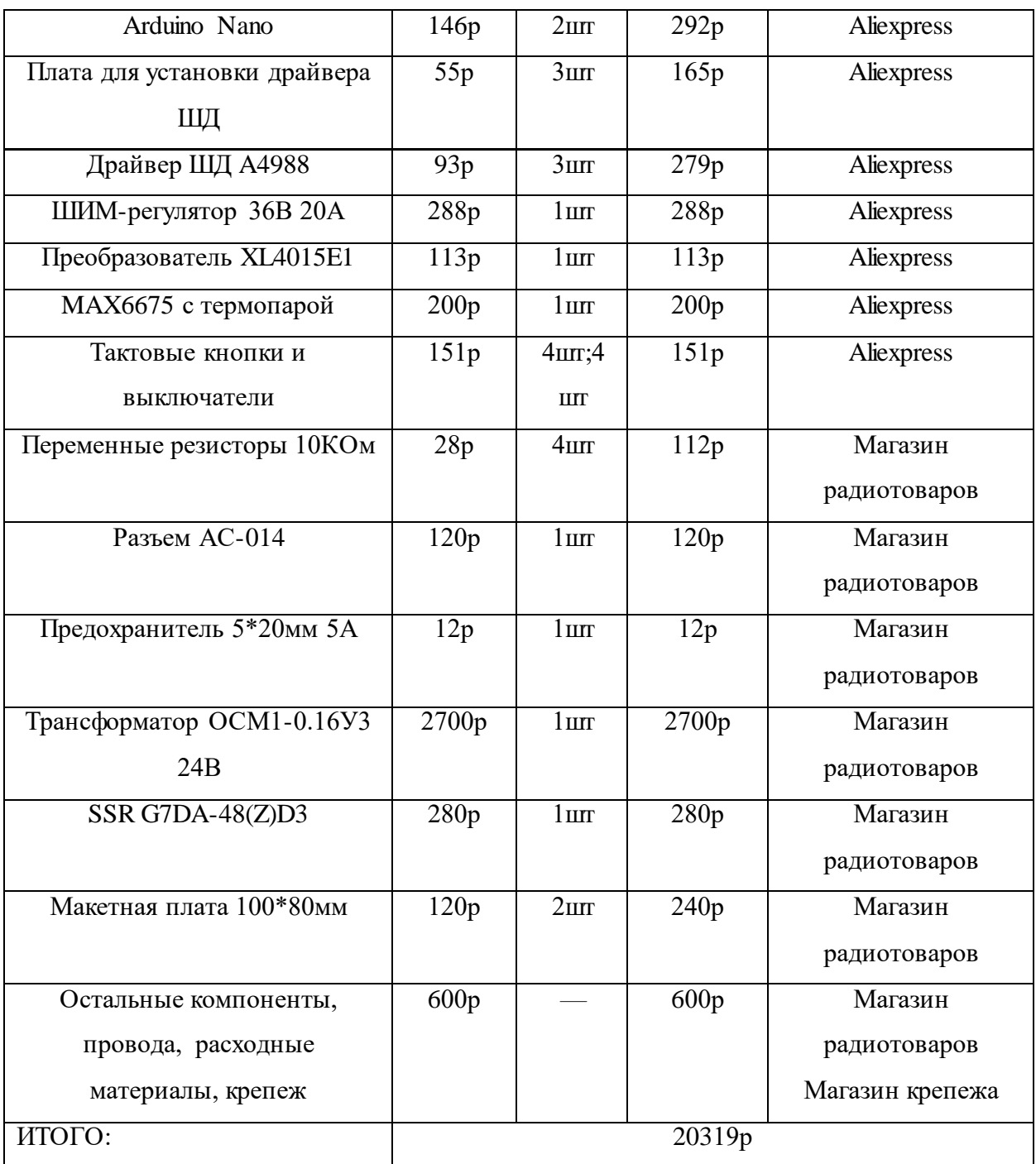

Цены указаны на новые комплектующие, значения приблизительны и актуальны на март 2021 года.

Мне же сборка этого устройства обошлась значительно дешевле (около 3500р) из за использования уже имеющихся, списанных, взятых из другой техники, и бывших в употреблении комплектующих.

Сборка устройства разработанной мною конструкции обойдется дешевле заводских аналогов, имеющих функцию намотки и укладки прутка, почти в 13 раз. Стоимость заводского устройства без учета стоимости доставки - приблизительно 261000руб , против 20319руб –стоимости самодельного устройства. Цена заводской установки, не имеющей

дополнительных функций (только экструдер), начинается приблизительно от 44000руб. (Рис.28)

Самостоятельная сборка устройства полностью оправдана экономически.

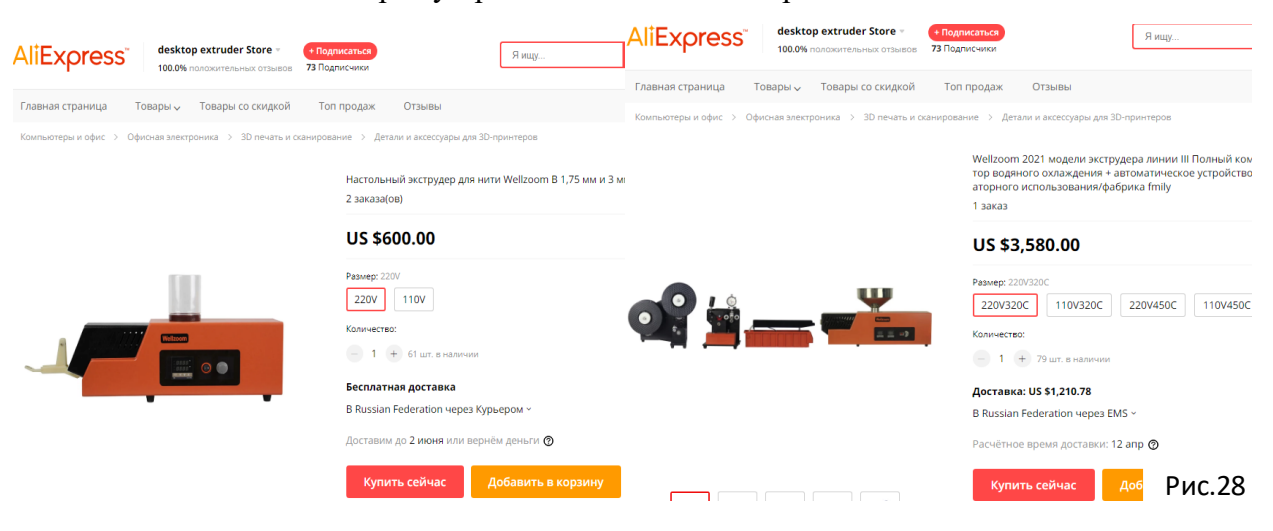

#### **Заключение**

Работа над данным проектом заняла около 6 месяцев. В ходе работы над ним было разработано и собрано действующее устройство по переработке пластиковых отходов в материал для 3D-печати, из которого были напечатаны различные художественные и технические детали, а также некоторые элементы установки. Полученный пруток очень выгоден экономически. На личном опыте могу сказать, что детали, напечатанные из переработанного пластика марки HIPS имеют лучшие механические свойства, чем заводской пластик для 3D-печати той же марки средней ценовой категории. Я отказался от покупного пластика в пользу самодельного, могу экспериментировать с разными видами пластика, смешивая их. С точки зрения экологии и охраны окружающей среды могу отметить, что за несколько месяцев использования этой установки я переработал около 10 кг пластиковых корпусов от оргтехники, которые должны были оказаться на свалке.

Также могу отметить высокую надежность и безотказность устройства, за все время эксплуатации не было ни одной поломки.

Данную установку можно собрать в домашних условиях, это не требует больших материальных затрат (по сравнению со стоимостью устройства в заводском исполнении). Требуется лишь навык работы с инструментом, необходимые комплектующие или их аналоги, и свободное время.

## **Источники**

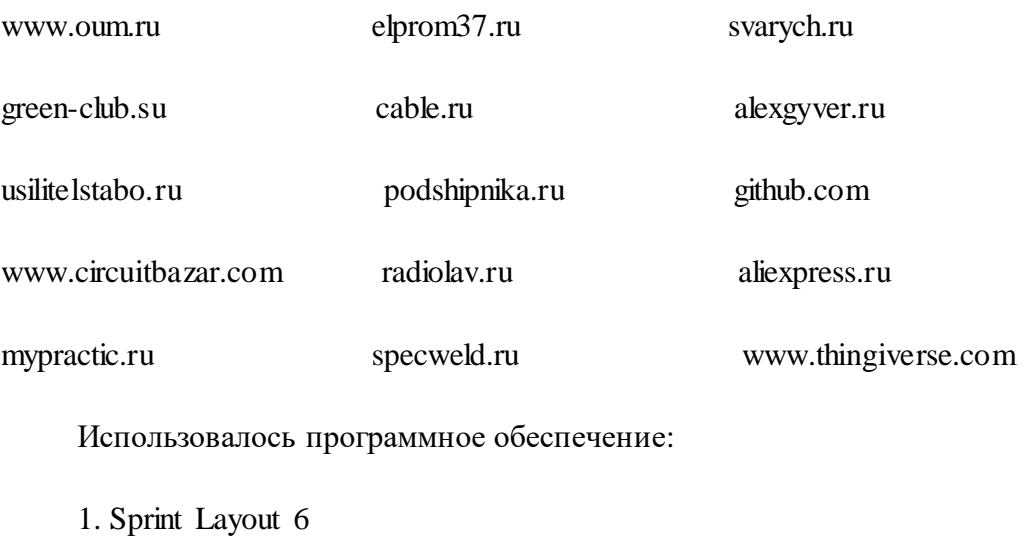

- 2. Proteus 8 Professional
- 3. Arduino IDE
- 4. Autodesk Fusion 360
- 5. Компас-3D v18,